# **FIŞA DISCIPLINEI**

## **1. Date despre program**

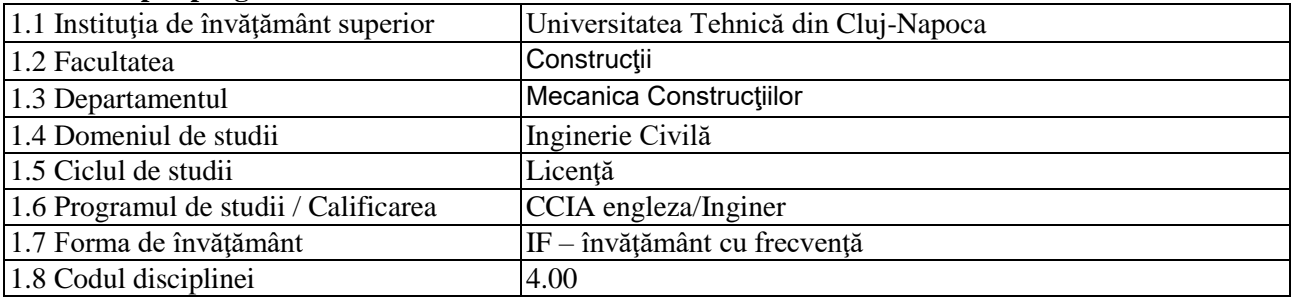

## **2. Date despre disciplină**

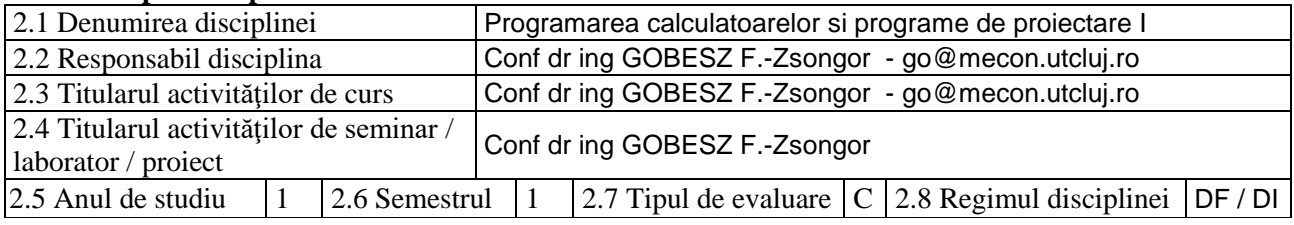

## **3. Timpul total estimat** (ore pe semestru al activităţilor didactice)

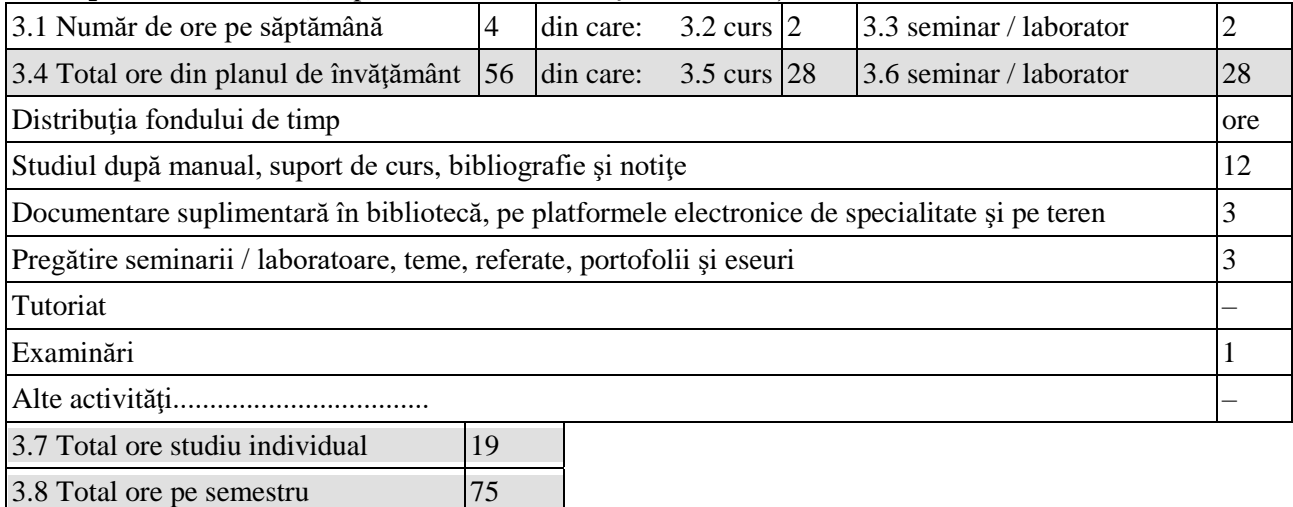

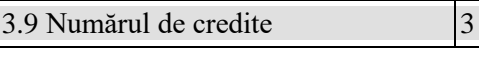

## **4. Precondiţii** (acolo unde este cazul)

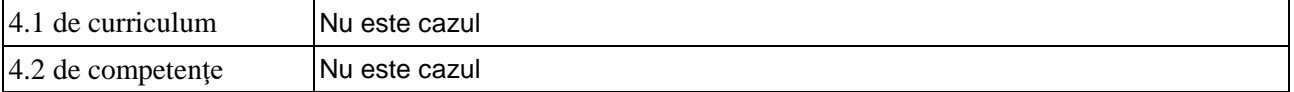

### **5. Condiţii** (acolo unde este cazul)

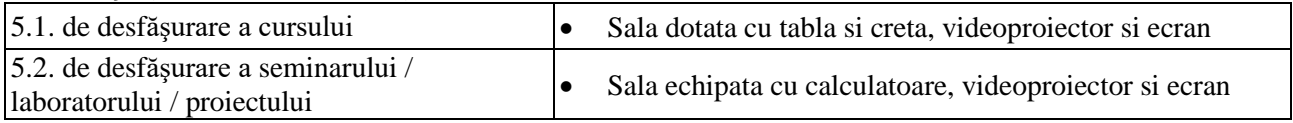

## **6. Competenţele specifice acumulate**

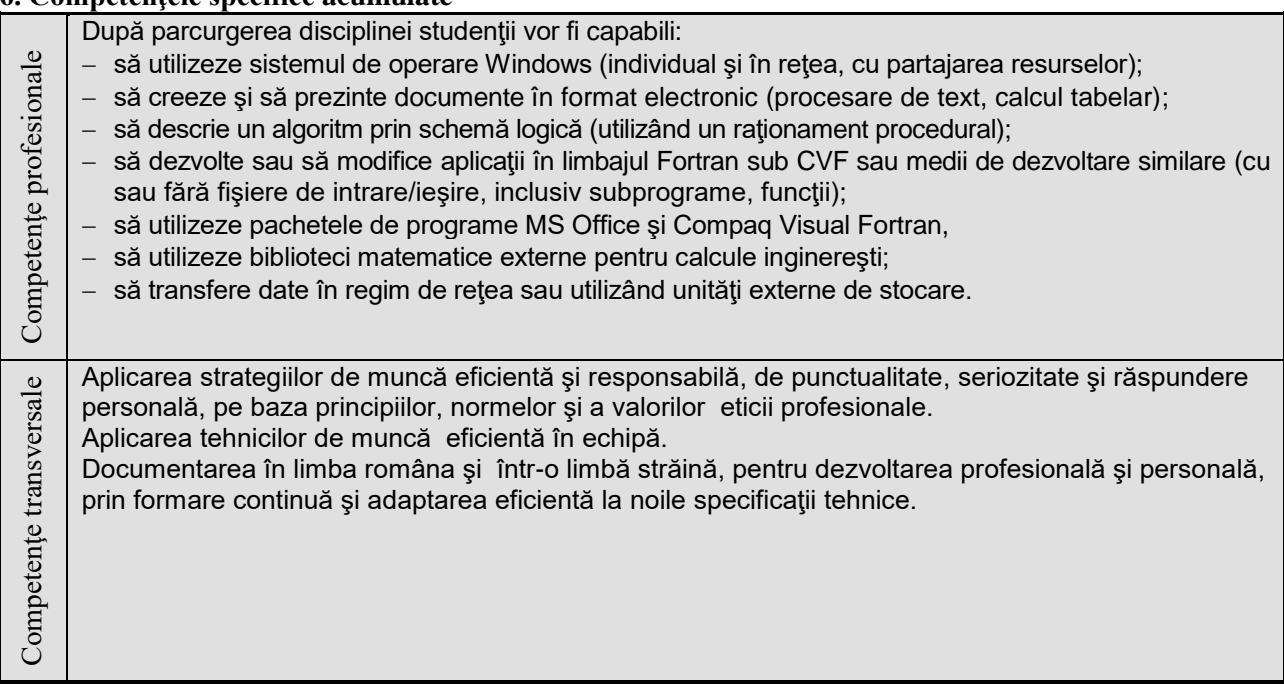

## **7. Obiectivele disciplinei** (reieşind din grila competenţelor specifice acumulate)

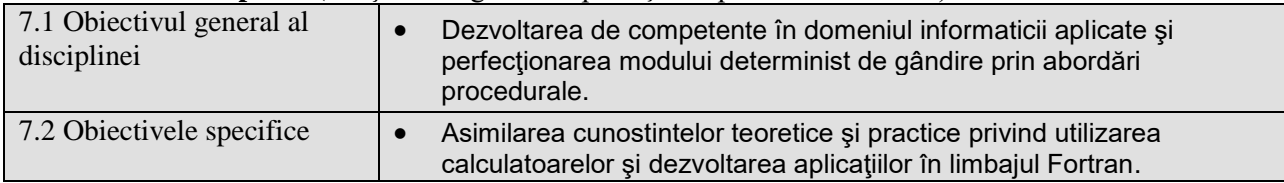

## **8. Conţinuturi**

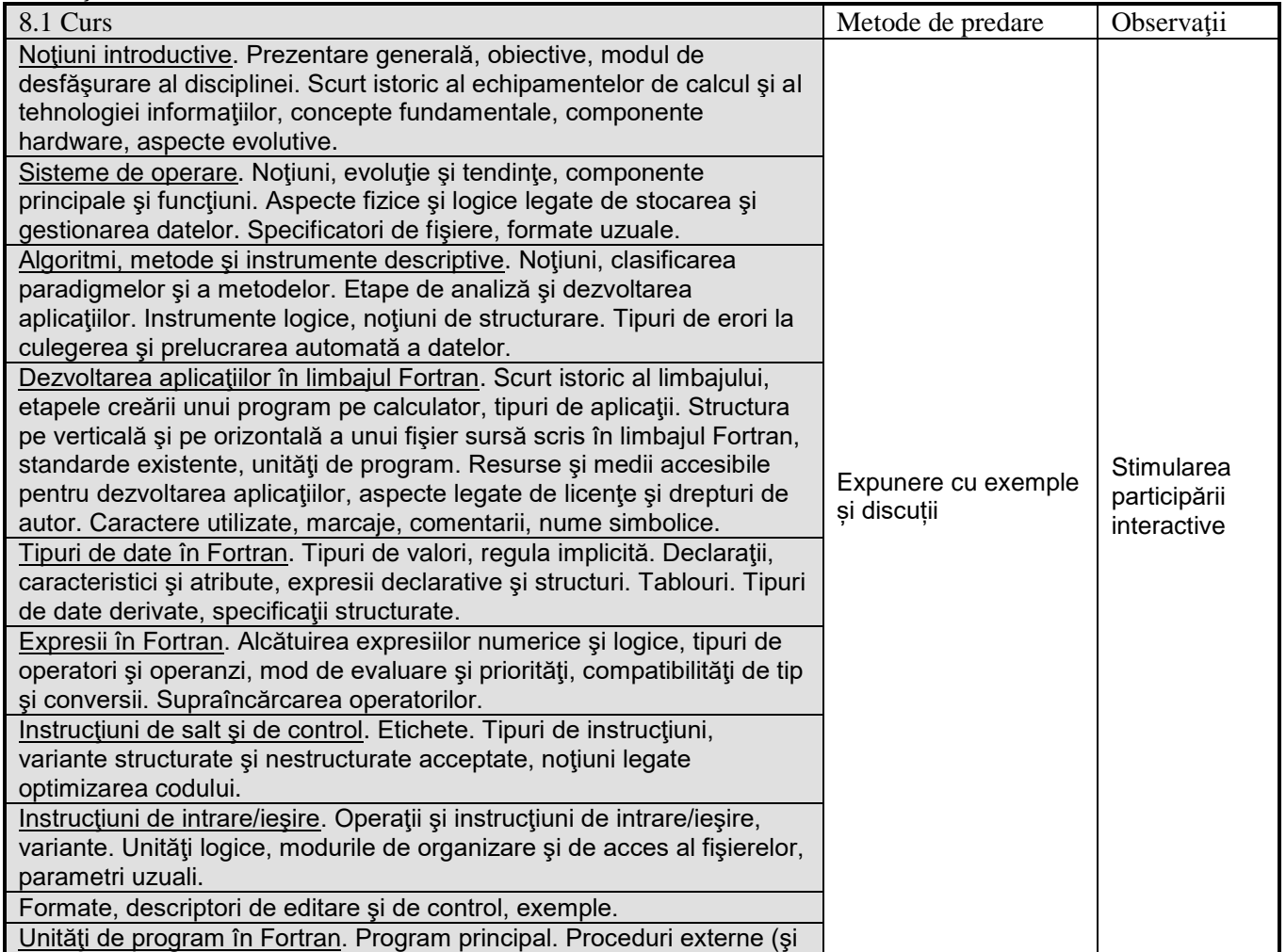

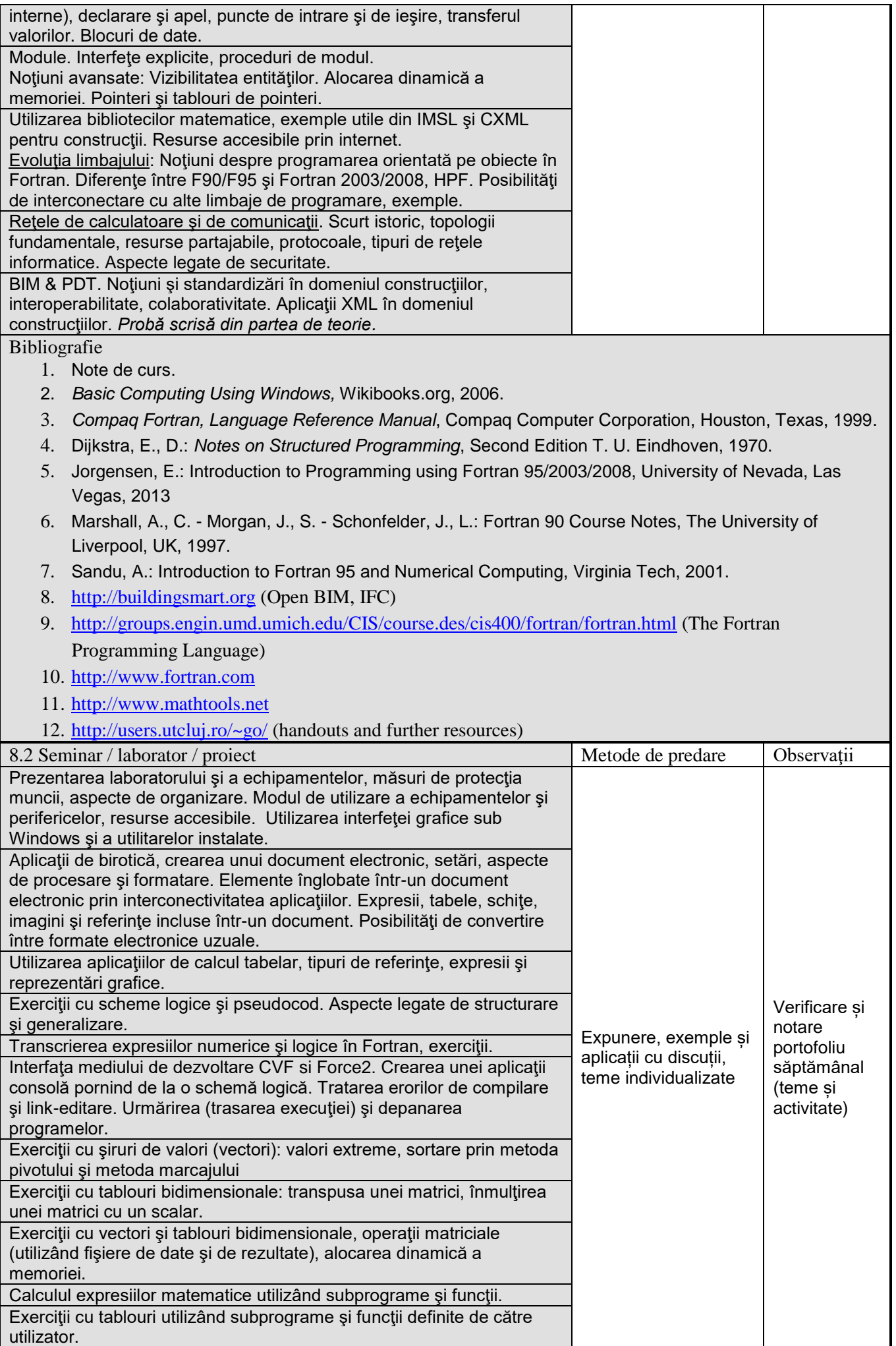

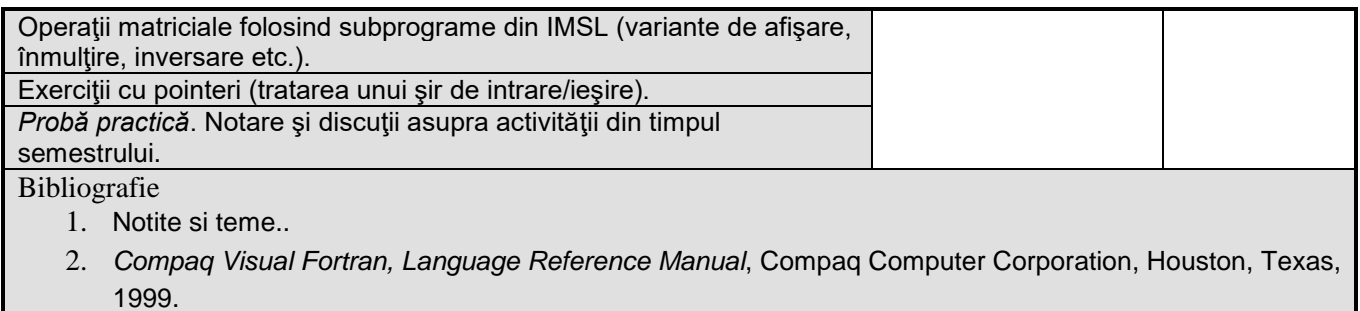

- 3. Lepsch, G.: Force Fortan The Force Project [\(http://force.lepsch.com/\)](http://force.lepsch.com/)
- 4. Rogue Wave: IMSL Numerical Libraries, *Fortran Library documentation* [\(http://www.roguewave.com/help-support/documentation/imsl-numerical-libraries#fortran\)](http://www.roguewave.com/help-support/documentation/imsl-numerical-libraries#fortran).
- 5. <http://users.utcluj.ro/~go/>

#### **9. Coroborarea conţinuturilor disciplinei cu aşteptările reprezentanţilor comunităţii epistemice, asociaţiilor profesionale şi angajatorilor reprezentativi din domeniul aferent programului**

• Competentele achizitionate vor fi necesare inginerilor care-si desfasoara activitatea in cadrul firmelor de proiectare si a instituţiilor de cercetare / eventual în învăţământ.

#### **10. Evaluare**

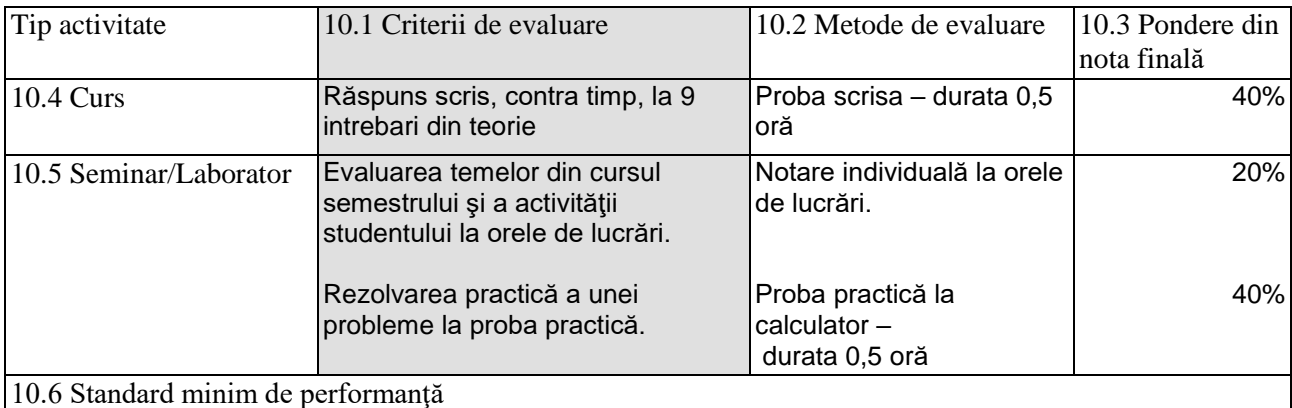

• Rezolvarea și predarea temelor până la termenele stabilite şi obţinerea a minimum 4,5 puncte la fiecare dintre cele 3 criterii de evaluare în parte.

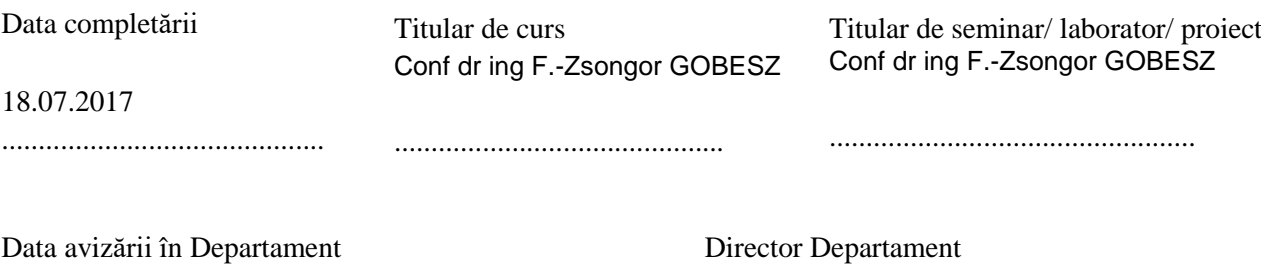

Prof.dr.ing. Cosmin G. CHIOREAN

..............................................

..............................................